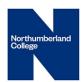

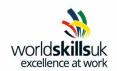

| Word                                                                                                    |              |
|----------------------------------------------------------------------------------------------------|--------------|
| Description                                                                                                    | Mark Awarded |
| NatMac template                                                                                                    |              |
| NatMac template created, logo.jpeg at the top centred horizontally                                                                                                    |              |
| Metal logo style, Aqua 11pt Glow Accent colour 5, transparency 35%                                                                                                    |              |
| Correct address entered and centred, Century Gothic, 11pt<br>and bold and all text to all other text in template to Century<br>Gothic 12pt                                                                                     |              |
| Automatic updated date function                                                                                                    |              |
| carvalho.jpeg inserted as watermark and increased size to 200%                                                                                                    |              |
| email adddress entered as footer -Century Gothic 8pt bold                                                                                                    |              |
| Customer evaluation                                                                                                    |              |
| All text Century Gothic, bold 12pt and logo centred at top of page, all text correctly entered                                                                                                    |              |
| All three text box comments altered                                                                                                    |              |
| Plain text content                                                                                                    |              |
| Drop down menu with Lake Titticacca, Machu Picchu, Trekking in Nepal, Whitewater Rafting in Nepal, Cycling World Heritage Vietnam, Cycling Saigon Vietnam, Great Ocean Road Australia. Contents should be unable to be deleted |              |
| Date pickers for start and end dates                                                                                                    |              |
| 4 and 3 option buttons and only one is allowed to be selected                                                                                                    |              |
| 5 correct check boxes                                                                                                    |              |
| restrict editing to only filling in forms - no password                                                                                                    |              |
| Saved as Customer Evaluation and a macro enabled document                                                                                                    |              |

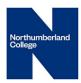

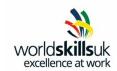

| Spreadsheet                                                                                                    |              |  |
|----------------------------------------------------------------------------------------------------|--------------|--|
| Description                                                                                                    | Mark Awarded |  |
| Sales Figures 1                                                                                                    |              |  |
| <b>Pivot table</b> created in <b>Sales Summary</b> sheet of Sales Figures1 showing <b>Total sales per sales person</b> for each <b>holiday</b> destination.                      |              |  |
| <b>Pivot chart</b> showing <b>first six months</b> of <b>Total sales</b> by <b>sales person</b> , <b>product</b> as <b>legend</b>                                                |              |  |
| <b>Pivot chart</b> in own sheet called <b>Half Yearly Sales</b> and Data Table under chart                                                                                       |              |  |
| <b>Linear Forecast Trendline</b> based on <b>Australia</b> and Primary Vertical Axis starts at <b>100000</b> ends at <b>900000</b>                                               |              |  |
| Invoice Template                                                                                                    | •            |  |
| Correct data entered and Sheet named Invoice                                                                                                    |              |  |
| Formatting correct, logo inserted and resized, correct border and all data can be clearly seen                                                                                   |              |  |
| Correct vlookup                                                                                                    |              |  |
| CSV file <b>Experiences</b> imported into cell <b>A2</b> in sheet <b>Experiences</b> and <b>A2:A8</b> in <b>Experiences</b> sheet named <b>Experiences</b>                       |              |  |
| CSV file <b>Extras</b> imported into cell <b>A2</b> in sheet <b>Extras A2:A6</b> in <b>Extras</b> sheet named <b>Extras</b>                                                      |              |  |
| A7:A23 Data Validation to Experiences range, appropriate input and error messages                                                                                                |              |  |
| C7:C23 Vlookup to Experience sheet                                                                                                    |              |  |
| <b>D7:D23</b> Data Validation <b>list</b> to <b>Extras</b> sheet and <b>E7:E23</b> vlookup to <b>Extras</b> sheet                                                                |              |  |
| G7:G23 total formula and all cells with formula in them protected - password <b>worldskills</b>                                                                                  |              |  |
| Document properties changed to - competitors name as the author, Company Invoice as the title, Date completed as today's date, Checked by Jack Ainsworth, Recorded by Cathy Kydd |              |  |
| Invoice 1                                                                                                    |              |  |
| File created with correct data and all data can be clearly seen                                                                                                    |              |  |